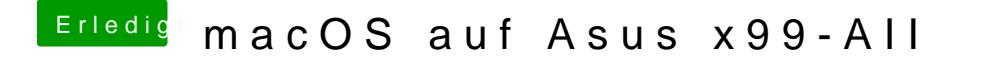

Beitrag von derHackfan vom 20. November 2018, 23:10

Mach doch erst mal Step by Step.